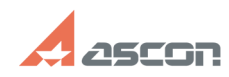

## **Установка менеджера лицензий[..]** 12/07/2023 13:55:01

# **FAQ Article Print Category:** База знаний (FAQ)::Работа ПО АСКОН в ОС Linux **Last update:** 01/13/2022 18:48:38 **State:** public (all) Archival

*Keywords*

Linux, ключ, менеджер лицензий hasp4

### *Problem (public)*

Возможна ли установка менеджера лицензий HASP4 на Linux сервер (клиенты - Windows станции локальной сети)?

#### *Solution (public)*

Это возможно.<br>Для этого необходимо из прикрепленного архива, необходимо распаковать файл<br>акsusbd в директорию /bin и назначить ему права 755. Владельцем файла<br>поставить root. В зависимости от ОС скопировать скрипт aksusbd